# **KAMUYU AYDINLATMA PLATFORMU**

# **KÂR PAYI DAĞITIM İŞLEMLERİNE İLİŞKİN BİLDİRİM KILAVUZU**

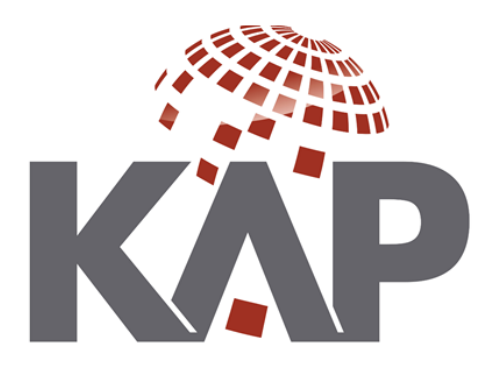

## **İÇİNDEKİLER:**

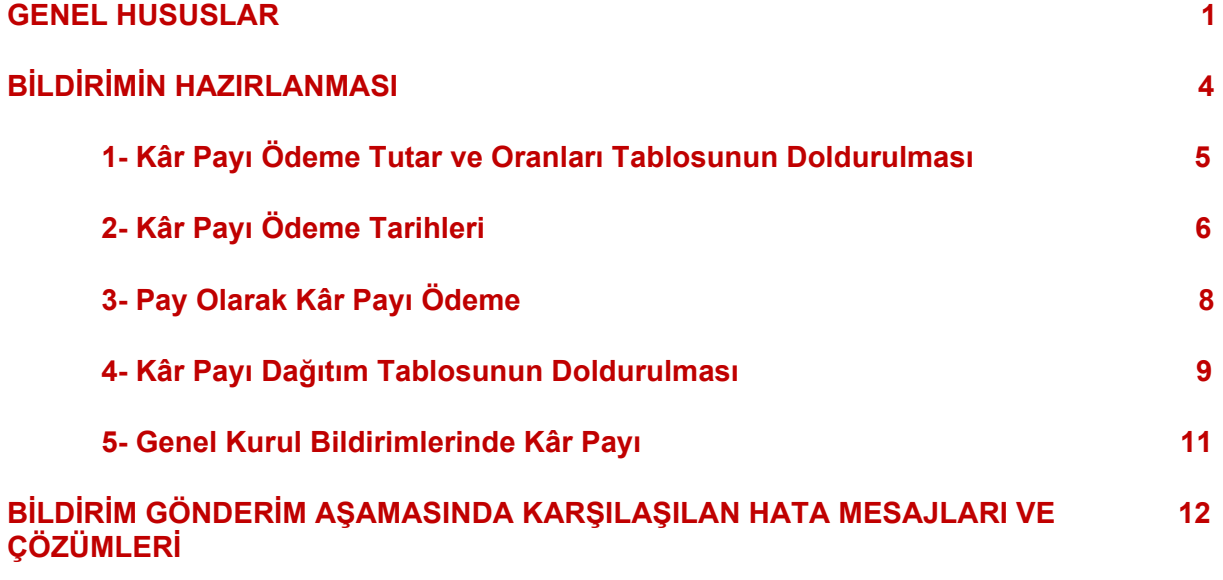

### **GENEL HUSUSLAR**

Kâr Payı Dağıtım İşlemlerine İlişkin Bildirim kullanıcı girişi sonrası ekranın sol tarafında yer alan **"Hak Kullanım İşlemleri"** başlığı tıklanarak erişilen ekranda yer almaktadır. Bu menüyü sertifika yöneticisi tarafından kendisine Hak Kullanım İşlemleri yetkisi verilen kullanıcı görüntüleyebilecektir.

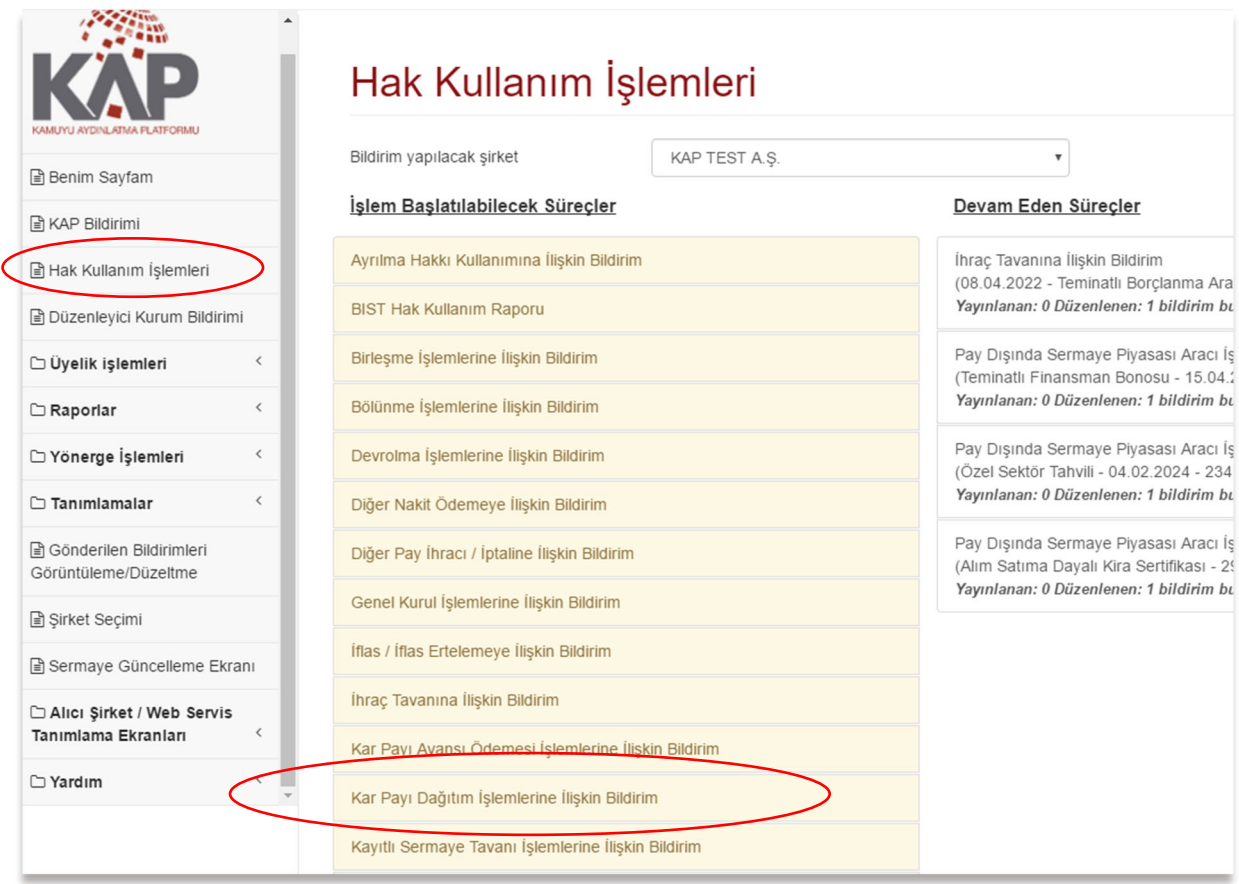

Hak Kullanım İşlemleri menüsünde **"İşlem Başlatılabilecek Süreçler"** ve **"Devam Eden Süreçler"** olarak iki ayrı bölüm bulunmaktadır. İlk kez başlatılacak bir kâr payı dağıtım süreci için ekranın sol tarafındaki alandan seçim yapılmalıdır. Daha önce başlatılmış bir kâr payı dağıtım süreci içinse ekranın sağ tarafından yer alan devam eden süreçlerde yer alan yeşil renkli kâr payı dağıtım işlemlerine ilişkin bildirim süreci seçilerek bildirim hazırlanmalıdır.

## **BİLDİRİMİN HAZIRLANMASI**

Hak Kullanımı ana ekranında işlem başlatılabilecek süreçler başlığı altında yer alan **Kâr Payı Dağıtım İşlemlerine İlişkin Bildirim** süreci tıklanarak ilgili ekran açılır.

Öncelikle ekranlarda yer alan aşağıdaki alanlara giriş yapılır

- Bildirimin İngilizcesini de Göndermek İstiyorum (İsteğe bağlı)
- Özet Bilgi
- $\checkmark$  Yapılan Açıklama Ertelenmiş Bir Açıklama mı?
- $\checkmark$  İlgili Hisseler
- $\checkmark$  Karar Tarihi (Yönetim kurulu karar tarihi)

## Kar Payı Dağıtım İşlemlerine İlişkin Bildirim

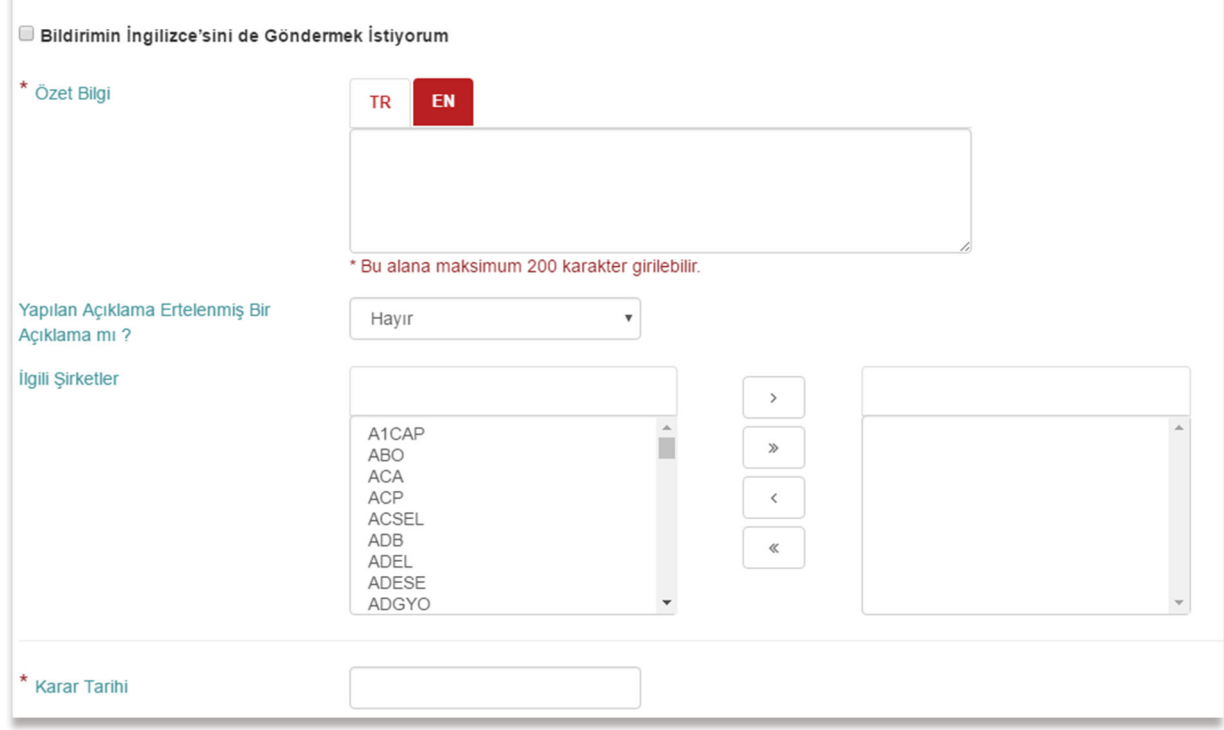

**Konunun Gündemde Yer Aldığı Genel Kurul Tarihi** ve **Kâr Payı Dağıtımı Konusu Görüşüldü mü?** alanları genel kurul sürecinden otomatik olarak gelmektedir. Bu nedenle bu alanlara bu ekrandan doğrudan giriş yapılamamaktadır.

## **1- Nakit Kâr Payı Ödeme Tutar ve Oranları Tablosunun Doldurulması**

Öncelikle **Nakit Kâr Payı Ödeme Şekli** alanından ödeme şekli seçilmelidir. Nakit kâr payı ödenmeyecekse **Ödenmeyecek** seçeneği seçilmelidir. Bu durumda tablo otomatik olarak doldurulacaktır.

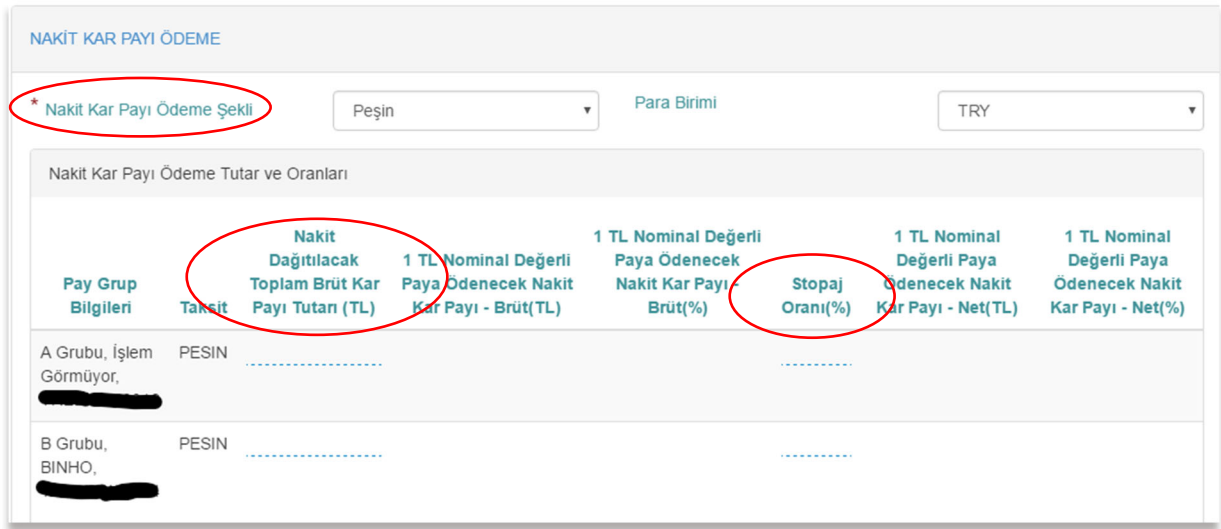

Pay başına ödenecek brüt ve net tutarlar sistem tarafından şirket sermayesi ve stopaj oranına bölünmek suretiyle otomatik olarak hesaplandığından bu tabloda sadece **Nakit Dağıtılacak Toplam Brüt Kâr Payı Tutarı (TL)** ve **Stopaj Oranı (%)** alanlarına giriş yapılmalıdır.

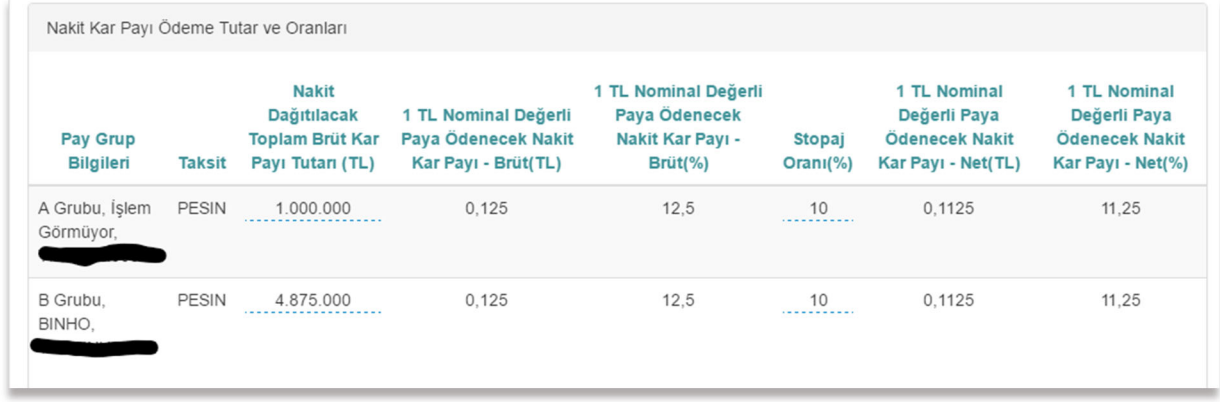

#### Tabloda aşağıdaki hususlara dikkat edilmelidir:

- Nakit Dağıtılacak Toplam Brüt Kâr Payı Tutarı (TL) alanına ISIN bazında dağıtılacak **TOPLAM** kâr payı tutarları girilmelidir.
- Esas sözleşmede kâr payı imtiyazı bulunmuyorsa grup bazında pay başına temettü tutarlarının eşit olması gerekmektedir. Sistem ISIN bazında bu eşitlik sağlayabilecek şekilde virgülden sonra ondalık hanelerine giriş yapılabilmesine imkan tanımaktadır.
- Stopaj oranı yasal orandan düşükse **Net Tutarın Hesaplanmasında Yürürlükteki Genel Kâr Payı Stopaj Oranından Daha Düşük Bir Oran Uygulanmasının Nedeni** ve **Genel Kâr Payı Stopaj Oranından Daha Düşük Bir Oranın Nasıl Hesaplandığına İlişkin Bilgi** alanlarına gerekçesi yazılmalıdır.
- $\checkmark$  Borsada işlem gören ISIN'lar için mutlaka bireysel yatırımcıya uygulanacak genel kâr payı stopaj oranının yazılması gerekmektedir.

## **2- Kâr Payı Ödeme Tarihleri**

Yönetim kurulu tarafından kâr payı ödeme tarihi için genel kurula sunulmak üzere bir tarih belirlenmiş ise **Teklif Edilen Nakit Kâr Payı Hak Kullanım Tarihi** alanına giriş yapılması gerekmektedir. Bu alana giriş yapılırken aşağıdaki hususlara dikkat edilmelidir:

Bu alana

- $\checkmark$  Sadece ileri tarihli bir veri girisi yapılabilir, aynı gün ya da geçmiş gün tarihi girişi yapılamaz.
- $\checkmark$  Tatil günü tarihi veya yarım işgünü tarihi girilemez.
- $\checkmark$  Genel Kurul Tarihi girilemez.

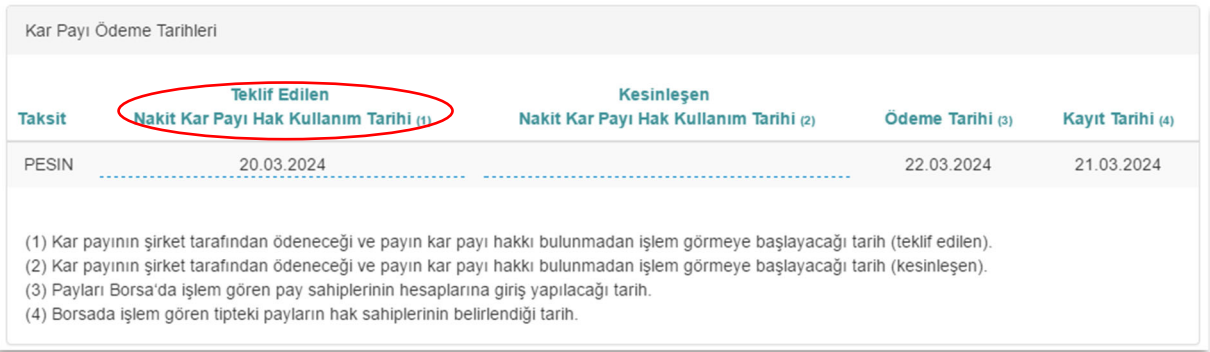

Genel kurul sonucu nakit kâr payı ödenmesi söz konusu ise **Kesinleşen Nakit Kâr Payı Hak Kullanım Tarihi** alanına giriş yapılması gerekmektedir.

Bu alana giriş yapılırken aşağıdaki hususlara dikkat edilmelidir:

Bu alana

- Tam iş günlerinde 16:30'dan, yarım iş günlerinde 12:00'den sonra bir sonraki iş gününün tarihi,
- $\checkmark$  Tatil gününün, yarım iş gününün, bildirimin yapıldığı günün tarihi veya geçmiş bir günün tarihi
- $\checkmark$  Tatil günü bildirim yapılıyorsa, bir sonraki iş günü tarihi

girilemez.

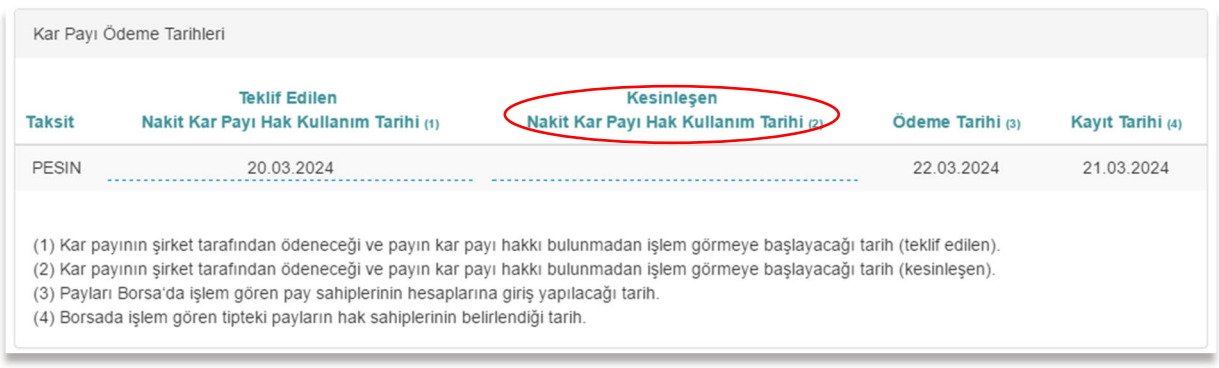

Kâr payı ödeme tarihi genel kurulda belirlenmedi ise **Genel kurulca, nakit kâr payı dağıtım tarihinin/tarihlerinin belirlenmesi konusunda şirket yönetimi yetkilendirilmiştir** şeklindeki onay kutusunun işaretlemesi gerekmektedir. Onay kutusunun işaretlenmesi durumunda bu bilgi KAP'ta da yayınlanacaktır.

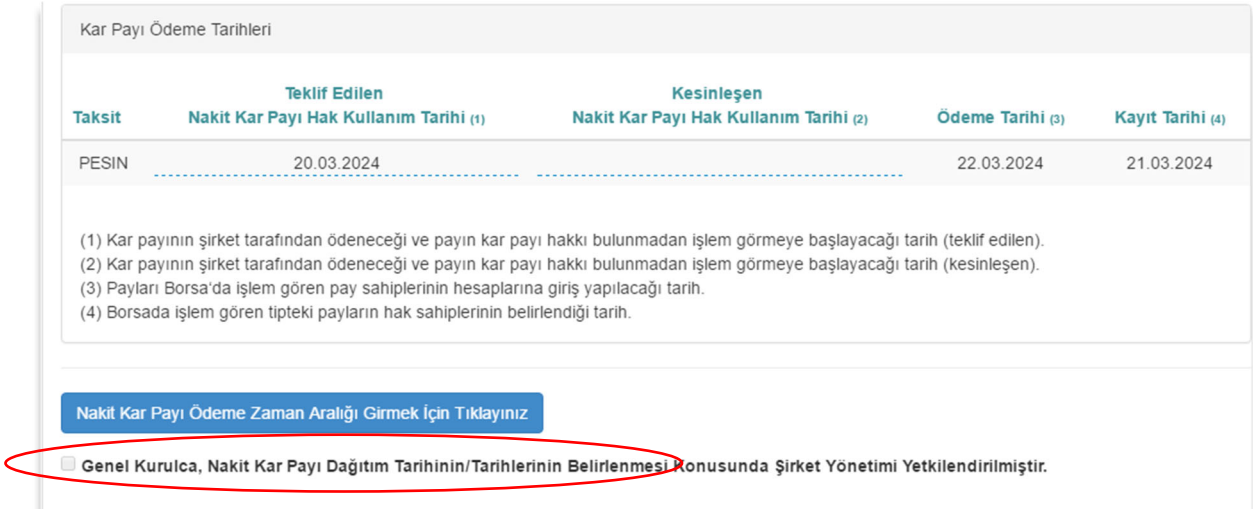

Kâr payı ödeme tarihi için **net bir tarih değil de bir zaman aralığı belirlenmiş ise** (ör: 30.07.2024 tarihine kadar ödenecektir.) **Nakit Kâr Payı Ödeme Zaman Aralığı Girmek İçin Tıklayınız** butona tıklanmalıdır. Burada tarih aralığı için yönetim kurulunun teklifi bildirilecekse "**Teklif Edilen**" sütunlarına (sadece son tarih belirlenmişse başlayabileceği son tarih (teklif edilen) sütununa), tarih aralığı genel kurulda kesinleşmiş ise "**Genel Kurulca Onaylanan**" sütunlarına (sadece son tarih belirlenmişse başlayabileceği son tarih (genel kurulca onaylanan) sütununa) giriş yapılmalıdır.

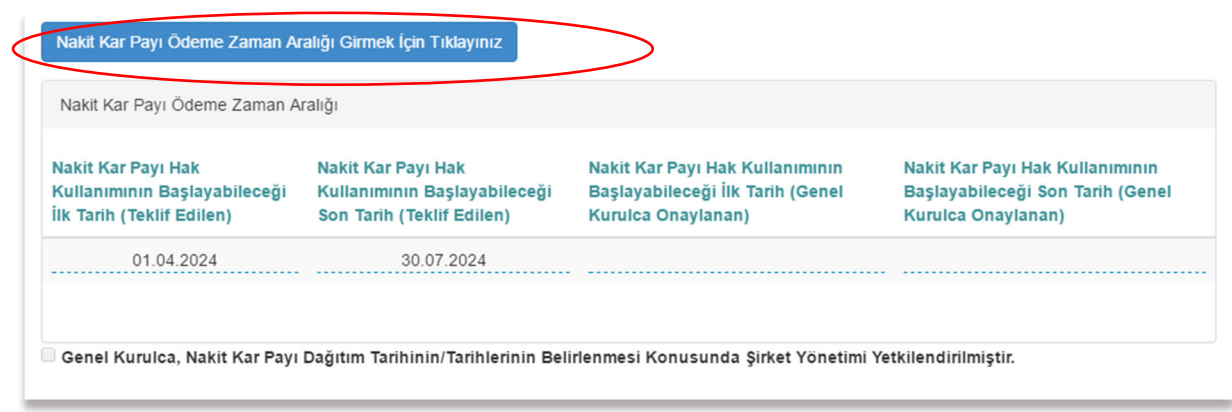

**DİKKAT:** Bu süreçte kâr payı ödeme tarihi kesinleştirildiğinde ise "**Kesinleşen Nakit Kâr Payı Hak Kullanım Tarihi**" alanına mutlaka giriş yapılarak KAP'a bildirim gönderilmelidir.

#### **3- Pay Olarak Kâr Payı Ödeme**

Pay biçiminde ödenecek kâr payı bulunmuyorsa **Pay Biçiminde Ödeme** seçeneği Ödenmeyecek seçilmelidir. Aksi durumda ilgili alan "Ödenecek" olarak seçilmeli ve açılan tabloda ISIN bazında **TOPLAM Pay Biçiminde Dağıtılacak Kâr Payı Tutarı(TL)** sütunlarına giriş yapılmalıdır. Pay biçiminde dağıtılacak kâr payı oranı sistem tarafında otomatik hesaplanmaktadır. Bu oran tüm ISIN'lar için eşit olmalıdır.

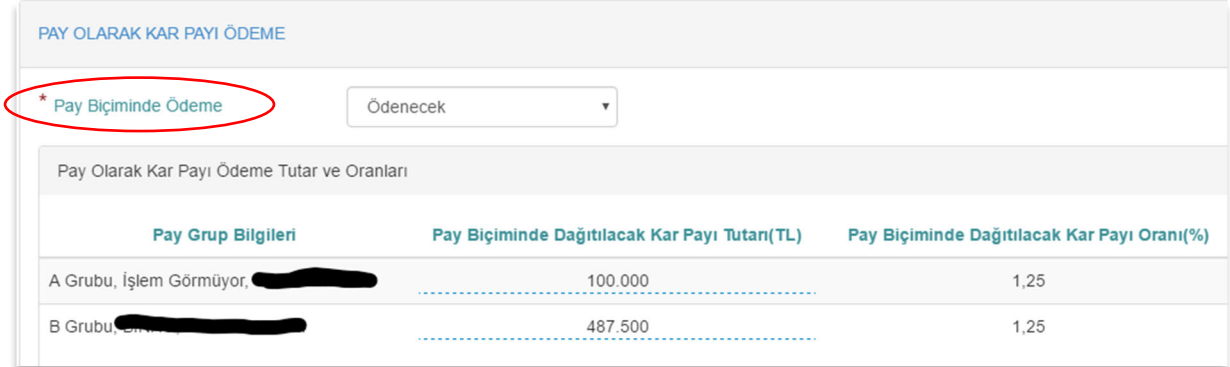

### **4- Kâr Payı Dağıtım Tablosunun Doldurulması**

Kâr payı dağıtım tablosunun doldurulması zorunludur, boş olarak gönderilmesi mümkün değildir. Bu tablonun kendi içinde ve **Nakit Kâr Payı Ödeme Tutar ve Oranları** tablosu arasında bazı tutarlılık kontrolleri bulunmaktadır.

Tablo doldurulurken aşağıdaki hususlara dikkat edilmelidir:

- "**SPK'ya göre (TL)**" ve "**Yasal Kayıtlara (YK) Göre (TL)**" sütunları doldurulmalıdır. Bankalar gibi SPK'ya göre kâr dağıtım tablosu düzenlemeyen ortaklıklar sadece Yasal Kayıtlara göre sütununu doldurabilir.
- Aşağıdaki alanların toplamları "**SPK'ya göre(TL)**" ve "**Yasal Kayıtlara (YK) Göre (TL)**" için eşit olmalıdır.
	- (+) 11. Ortaklara Birinci Kâr Payı \*Nakit \*Bedelsiz
	- (+) 12. İmtiyazlı Pay Sahiplerine Dağıtılan Kâr Payı
	- (+) 15. Ortaklara İkinci Kâr Payı
	- (+) 20. Dağıtılması Öngörülen Diğer Kaynaklar
- Dönem içinde **Kâr Payı Avansı** ödenmiş ise mutlaka tabloda **Yıl İçinde Dağıtılan Kâr Payı Avansı (-)** bilgisi de her iki sütun için de eşit olacak şekilde yer almalıdır.

Kâr Payı Dağıtım Tablosu ve Nakit Kâr Payı Ödeme Tutar ve Oranları tablosunda aşağıdaki hususlara dikkat edilmelidir:

- Kâr Payı Dağıtım Tablosuna yazılan toplam dağıtılacak nakit kâr payı ile (11'in Nakit bölümü+12+15+20) "Nakit Kâr Payı Ödeme Tutar ve Oranları" tablosuna ISIN bazında girişi yapılan **Nakit Dağıtılacak Toplam Brüt Kâr Payı Tutarı (TL)** aynı olmalıdır.
- Dönem içinde kâr payı avansı ödenmiş ise "11'in Nakit bölüm**+**12**+**15**+**20 **–** Yıl İçinde Dağıtılan Kâr Payı Avansı **=** Nakit Dağıtılacak Toplam Brüt Kâr Payı Tutarı (TL)" olmalıdır. 11'in Nakit bölümü, 12, 15 ve 20'ye girilen tutarlar ilgili yıl için dağıtılması planlanan toplam nakit tutarı göstermelidir. Bu tutarın bir bölümü önceki yıl içinde avans olarak dağıtılmıştır. Bu kapsamda ISIN bazında girişi yapılan Nakit Dağıtılacak Toplam Brüt Kâr Payı Tutarı (TL) avans düşülmüş haliyle fiili olarak dağıtılacak tutarı ifade etmelidir.

 Bedelsiz pay şeklinde kâr payı dağıtımı olacak ise Kâr Payı Dağıtım Tablosunda "11. Ortaklara Birinci Kâr Payı \*Bedelsiz" satırında yer alan tutarlar ile Pay Olarak Kâr Payı Ödeme Tutar ve Oranları tablosundaki ISIN bazında toplam dağıtılacak kâr payı tutarının eşit olması gerekmektedir.

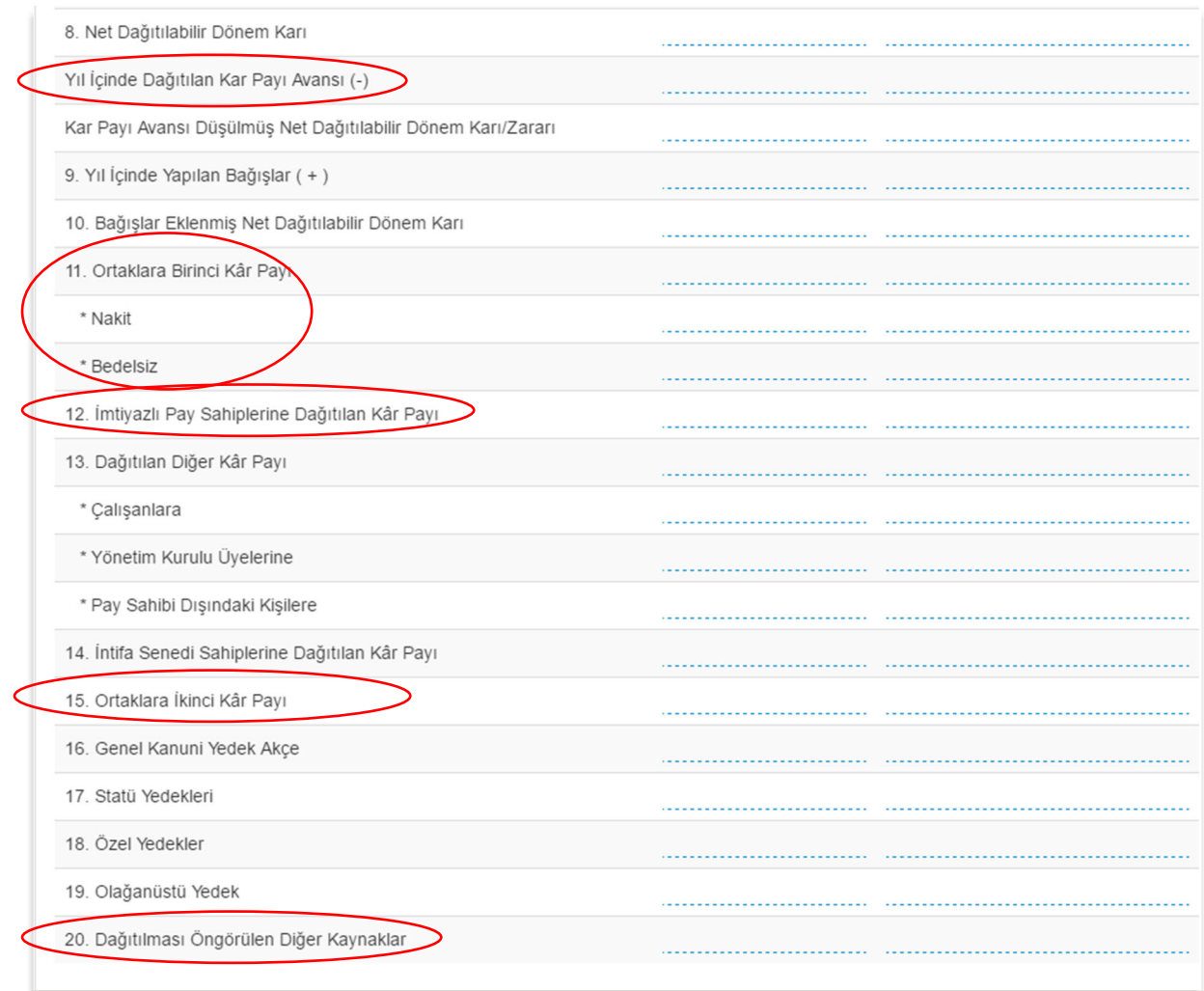

## **5- Genel Kurul Bildirimlerinde Kâr Payı**

- Genel kurul çağrısına ilişkin bildirim yapılırken eğer gündemde kâr payı dağıtımı ile ilgili bir madde varsa Gündemde Yer alan Hak Kullanımı Süreçleri arasında Kâr Payı Dağıtım mutlaka seçilmelidir.

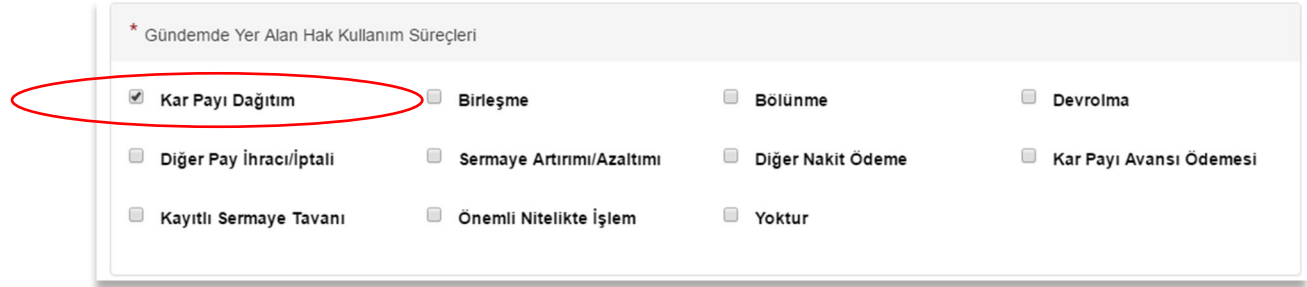

- Genel Kurul sonuç bildirimi yayınlanırken gündemde kâr payına ilişkin bir madde varsa kâr payı dağıtımı söz konusu olmayacaksa bile Kâr Payı Dağıtımına İlişkin Bildirim şablonundan Kâr Payı Dağıtımı Konusu Görüşüldü mü? Alanı Görüşüldü olacak şekilde bildirim yapılmalıdır.

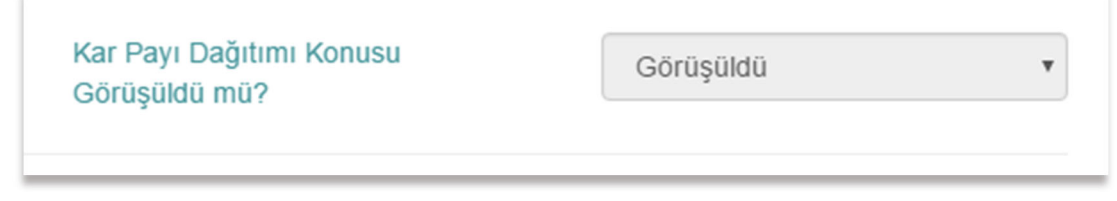

- Genel Kurul sonuç bildiriminde yer alan genel kurul toplantı tutanağındaki kâr payı dağıtımı ile ilgili tarih ve tutar bilgileri ile kâr payı dağıtımı şablonunda yer alan bilgiler tutarlı olmalıdır.

## **BİLDİRİM GÖNDERİM AŞAMASINDA KARŞILAŞILAN HATA MESAJLARI VE ÇÖZÜMLERİ**

1- Kâr Payı Dağıtım Tablosunda yer alan SPK'ya göre ve Yasal Kayıtlara Göre sütunlarında yer alan dağıtılacak kâr payı bilgileri arasında tutarsızlık bulunmaktadır. Lütfen kontrol ediniz!

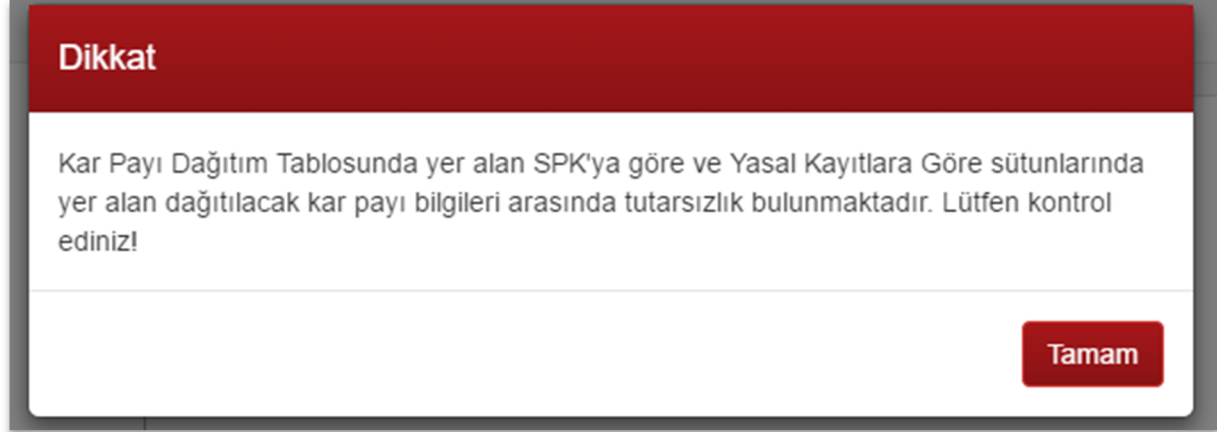

#### **Çözüm Önerisi**

SPK'ya göre ve Yasal Kayıtlara Göre sütunlarında yer alan aşağıdaki kalemlerin toplam tutarlarının eşit olup olmadığı kontrol edilmelidir. Bu kalemlerin toplam tutarları her iki sütunda da eşit olmalıdır.

(+) 11. Ortaklara Birinci Kâr Payı

\*Nakit

\*Bedelsiz

- (+) 12. İmtiyazlı Pay Sahiplerine Dağıtılan Kâr Payı
- (+) 15. Ortaklara İkinci Kâr Payı
- (+) 20. Dağıtılması Öngörülen Diğer Kaynaklar

2- Kâr Payı Dağıtım Tablosunda yer alan Dağıtılacak Nakit Kâr Payı Tutarları toplamı ile ekrana ISIN bazında girişi yapılan Toplam Ödenecek Kâr Payı Tutarı - Brüt (TL) rakamları arasında tutarsızlık bulunmaktadır. Lütfen düzeltip, tekrar deneyiniz

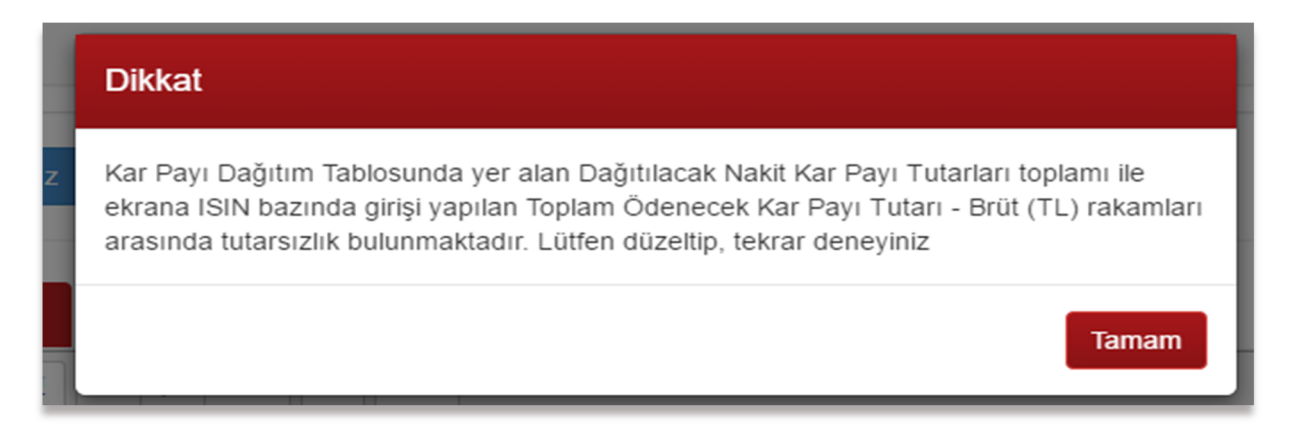

#### **Çözüm Önerisi**

Bu hata Kâr Payı Dağıtım Tablosundaki toplam dağıtılacak kâr payı tutarı ile, aşağıdaki ekran görüntüsünde yer alan Nakit Kâr Payı Ödeme Tutar ve Oranları tablosundaki ISIN bazında toplam "**Nakit Dağıtılacak Toplam Brüt Kâr Payı Tutarı (TL)**"nın eşit olmamasından kaynaklanmaktadır.

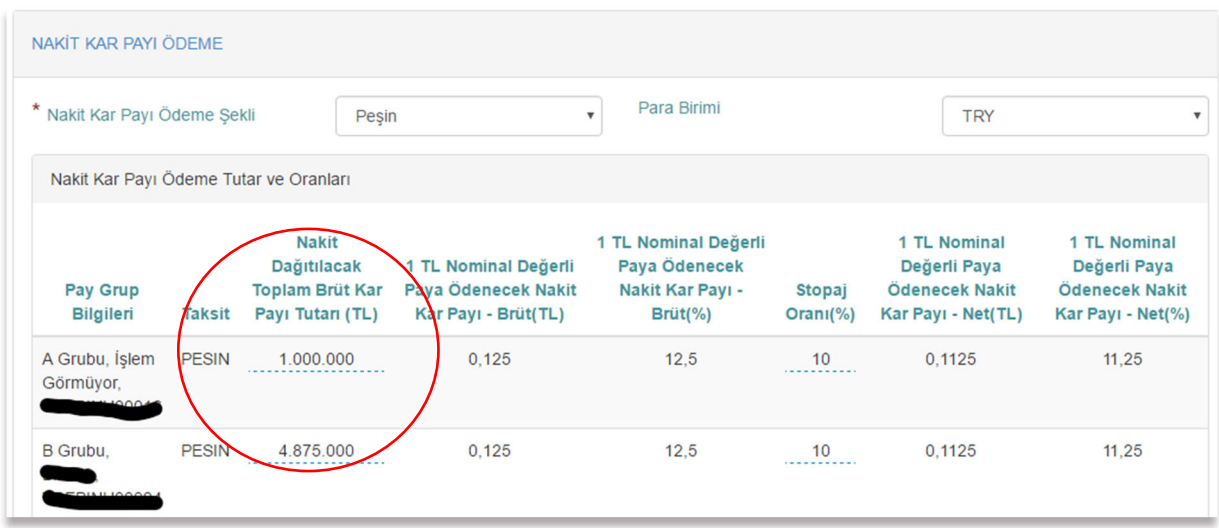

Kullanıcı bu durumda aşağıda yer alan kalemlerin toplam tutarıyla yukardaki ekran görüntüsünde yer alan toplam tutarın eşitliğini sağlamalıdır.

(+) 11. Ortaklara Birinci Kâr Payı

\*Nakit

- (+) 12. İmtiyazlı Pay Sahiplerine Dağıtılan Kâr Payı
- (+) 15. Ortaklara İkinci Kâr Payı
- (+) 20. Dağıtılması Öngörülen Diğer Kaynaklar

**DİKKAT**: Dönem içinde kâr payı avansı ödenmiş ise "11'in Nakit bölüm**+**12**+**15**+**20 **–** Yıl İçinde Dağıtılan Kâr Payı Avansı **=** Nakit Dağıtılacak Toplam Brüt Kâr Payı Tutarı (TL)" eşitliği sağlanmalıdır.

3- "Pay Biçiminde Dağıtılacak Kâr Payı Tutarı(TL)" alanının toplam tutarı ile Kâr Payı Dağıtım Tablosunda yer alan "Ortaklara Birinci Kâr Payı (Bedelsiz)" alanında yer alan rakam arasında tutarsızlık bulunmaktadır. Lütfen düzeltip, tekrar deneyiniz

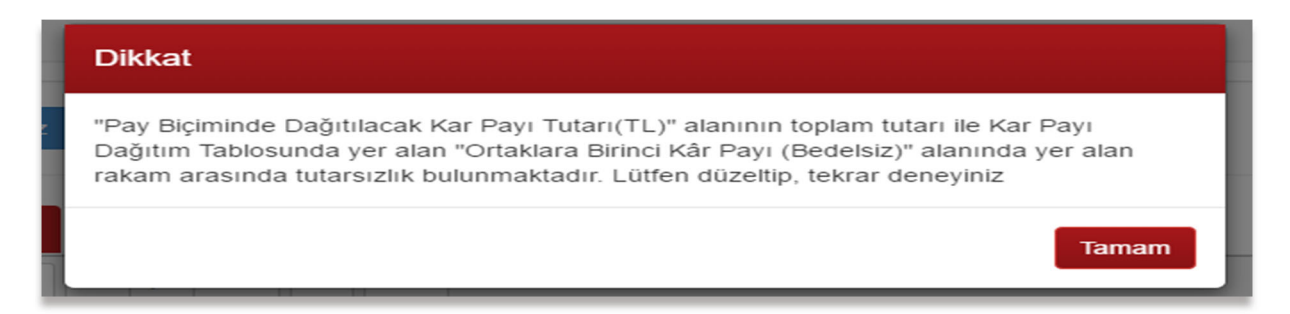

#### **Çözüm Önerisi**

Bu hata **Pay Olarak Kâr Payı Ödeme Tutar ve Oranları** tablosunda aşağıda ekran görüntüsü yer alan alanlardaki ISIN bazında toplam tutarı ile **Kâr Payı Dağıtım Tablosunda**

(+) 11. Ortaklara Birinci Kâr Payı

\*Bedelsiz

alanında yer alan tutarların eşit olmamasından kaynaklanmaktadır. SPK ve Yasal Kayıtlar sütunlarının da eşit olup olmadığı kontrol edilmelidir.

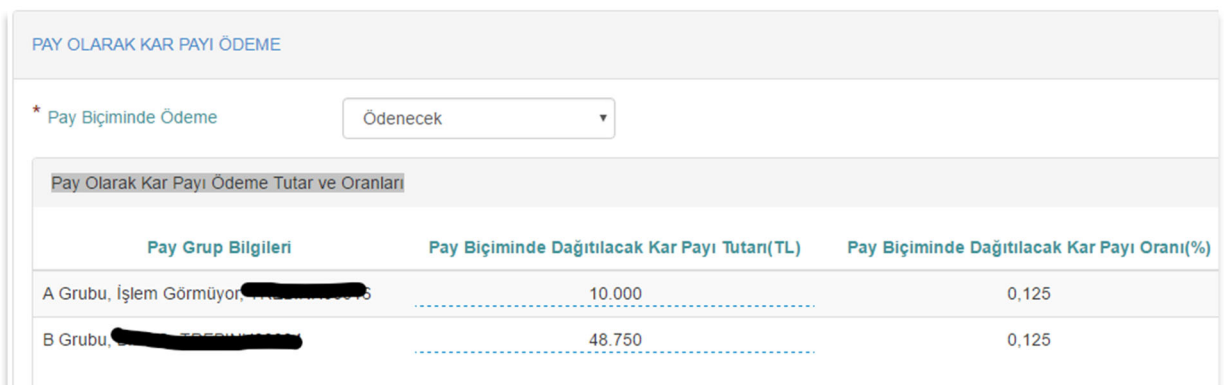

4- "Yıl içinde kâr payı avansı dağıtımı gerçekleştirildiğinden Kâr Payı Dağıtım Tablosu'na Yıl İçinde Dağıtılan Kâr Payı Avansı bilgisinin girişinin yapılması gerekmektedir."

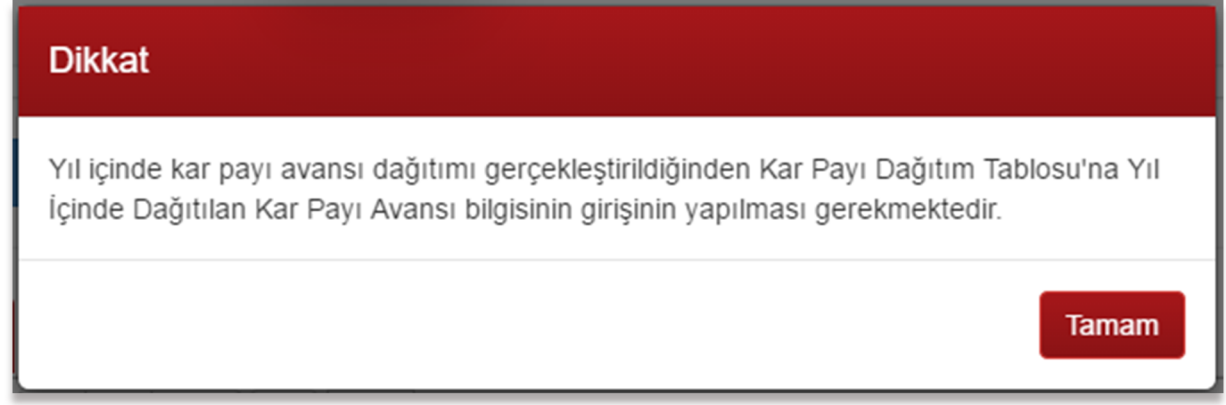

#### **Çözüm Önerisi**

Kâr payı dağıtımı yapılan döneme ilişkin daha önce avans ödemesi yapıldıysa Kâr Payı Dağıtım Tablosu'nun Yıl İçinde Dağıtılan Kâr Payı Avansı satırına da giriş yapılması gerekmektedir. Bu giriş yapılmadığında bu hata alınmaktadır.

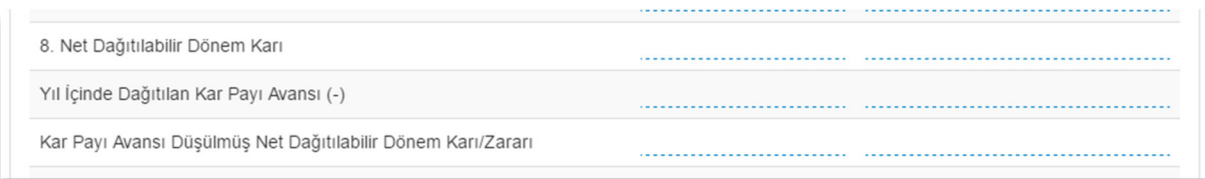

5- "Kesinleşen Nakit Kâr Payı Hak Kullanım Tarihi/Tarihleri alanlarına giriş yapmadınız. Genel kurulca, nakit kâr payı dağıtım tarihinin/tarihlerinin belirlenmesi konusunda şirket yönetimi yetkilendirildi ise Kar Payı Ödeme Tarihleri alanında yer alan konuya ilişkin bilgilendirme metnini işaretleyiniz"

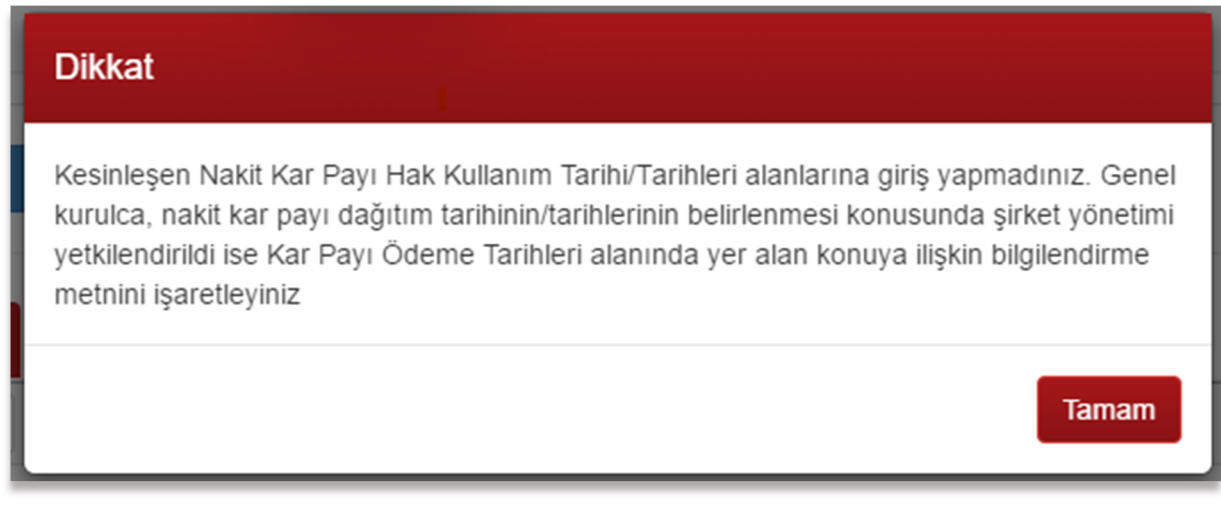

#### **Çözüm Önerisi**

Genel kurulda nakit kâr payı dağıtım tarihi ile ilgili karar alınması esastır. Ancak tarih belirleme yetkisinin şirket yönetimine devredildiği durumlarda yani Kesinleşen Nakit Kâr Payı Hak Kullanım Tarihi genel kurul sonrası doldurulamadığı durumlarda "Genel kurulca, nakit kâr payı dağıtım tarihinin/tarihlerinin belirlenmesi konusunda şirket yönetimi yetkilendirilmiştir" kutucuğu işaretlenmek zorundadır.

@ Genel Kurulca, Nakit Kar Payı Dağıtım Tarihinin/Tarihlerinin Belirlenmesi Konusunda Şirket Yönetimi Yetkilendirilmiştir.